## **Первый (отборочный) этап академического соревнования**

#### **Олимпиады школьников «Шаг в будущее» по общеобразовательному предмету**

#### **«Информатика», осень 2017 г.**

#### **Вариант №1**

**Задача 1 (8 баллов).** Число **357,45**, заданное в десятичной системе счисления, перевели в восьмеричную систему счисления. Найти **1997**-ю цифру после запятой.

**Задача 2 (8 баллов).** Найти два целых положительных числа, зная, что их разность равна **66**, а их наименьшее общее кратное равно **360**.

**Задача 3 (8 баллов).** На сколько частей можно разделить поверхность шара плоскостями, проходящими через его центр, при условии, что никакие три плоскости не проходят через один и тот же диаметр?

**Задача 4 (8 баллов).** Упростить логическую функцию  $(C \rightarrow (A \leftrightarrow \neg B + C)) \rightarrow (A \rightarrow C + \neg B \leftrightarrow \neg B)$ **ABC)**. Упрощенный вид должен содержать не более 3-х логических операций.

**Задача 5 (8 баллов).** Ученик должен перемножить два трехзначных числа и полученное произведение разделить на пятизначное число. Но он не заметил знака умножения и принял оба рядом стоящие числа за одно шестизначное. Поэтому полученное частное оказалось в три раза больше истинного. Определить все три числа

**Задача 6 (8 баллов).** Замените инфиксное выражение (**a^2+b^3)^4,** где ^ - знак операции возведения в степень,префиксным.

**Задача 7 (12 баллов).** Решить рекуррентную функцию, т. е. найти формулу для **n**-ого члена ряда чисел  $a_1, a_2, ..., a_n, ...,$ если  $a_1 = -1, a_2 = 1$  и каждое  $a_n$ , начиная с  $a_3$ , есть  $a_n = -2 \cdot a_{n-1} - a_{n-2}$ .

**Задача 8 (12 баллов).** Некоторое количество денег было разложено на **n** кучек. После этого из первой кучи переложили во вторую **1/n**-ю часть бывших в первой кучке денег. Затем из второй кучки **1/n**-ю часть оказавшихся в ней после перекладывания денег переложили в третью кучку. Далее **1/n**-ю часть денег, получившихся после этого в третьей кучке, переложили в четвертую и т. д. Наконец, из **n**-ой кучки **1/n**-ю часть оказавшихся в ней после предшествующего перекладывания денег переложили в первую кучку. После этого в каждой кучке стало **A** руб. Сколько денег в каждой кучке было до перекладывания (рассмотреть случай **n=5**)?

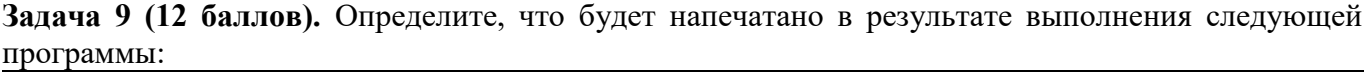

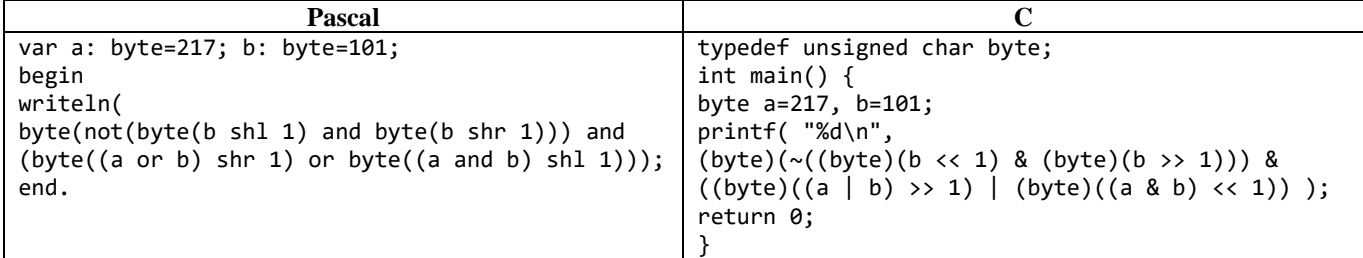

**Задача 10 (16 баллов).** Постройте матрицу **D** после выполнения следующей программы и выпишите элементы ее побочной диагонали:

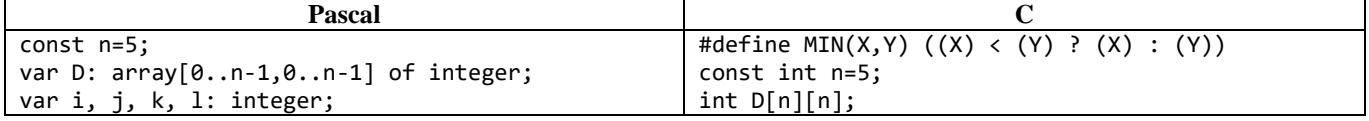

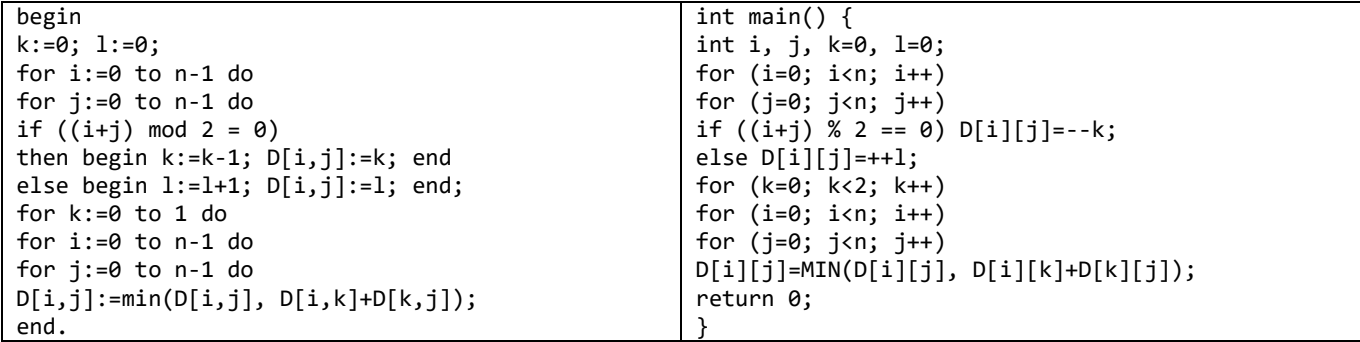

# **Решение варианта №1**

**Задача 1 (8 баллов).** Число **357,45**, заданное в десятичной системе счисления, перевели в восьмеричную систему счисления. Найти **1997**-ю цифру после запятой.

# **Решение.**

Поскольку надо найти 1997-ю цифру после запятой, достаточно перевести в восьмеричную систему счисления дробную часть, т.е. число 0,45.

 $0,45*8=3,6$  $0,6*8=4,8$  $0,8*8=6,4$  $0.4*8=3.2$  $0.2*8=1.6$ Получили  $0.45_{10}=0.3(4631)_{8}$ . Первая цифра после запятой – три; остаются 1996 цифр, находящихся в периодической части. Число 1996 кратно 4-м. Следовательно, 1997-й цифрой будет 1.

# **Ответ: 1.**

**Задача 2 (8 баллов).** Найти два целых положительных числа, зная, что их разность равна **66**, а их наименьшее общее кратное равно **360**.

# **Ответ: 24** и **90.**

**Задача 3 (8 баллов).** На какое наибольшее число частей могут разделить плоскость **15** прямых?

**Ответ: В общем случае решение будет таким: n прямых могут разделить плоскость на 1+n(n+1)/2 частей. При n=15 будем иметь 121.**

**Задача 4 (8 баллов).** Упростить логическую функцию  $(C \rightarrow (A \leftrightarrow \neg B + C)) \rightarrow (A \neg C + \neg B \leftrightarrow \neg B \rightarrow C)$ **ABC)**. Упрощенный вид должен содержать не более 3-х логических операций.

## **Ответ: C + BA.**

**Задача 5 (8 баллов).** Ученик должен перемножить два трехзначных числа и полученное произведение разделить на пятизначное число. Но он не заметил знака умножения и принял оба рядом стоящие числа за одно шестизначное. Поэтому полученное частное оказалось в три раза больше истинного. Определить все три числа

## **Ответ: 167 и 334; пятизначное число 27889.**

**Задача 6 (8 баллов).** Замените префиксное выражение **^+^a2+^b2^c23,** где ^ - знак операции возведения в степень, инфиксным. В искомом результате допустимы лишние круглые скобки, которые не являются ошибкой.

## **Ответ: (a^2+b^2+c^2)^3.**

**Задача 7 (12 баллов).** Решить рекуррентную функцию, т. е. найти формулу для **n**-ого члена ряда чисел **а**1, **а**2, ..., **а**<sub>n</sub>, ..., если **а**1 = -1, **а**<sub>2</sub> = 1 и каждое **а**<sub>n</sub>, начиная с **а**<sub>3</sub>, есть **а**<sub>n</sub> = -2 · **а**<sub>n</sub>-1 - **а**<sub>n</sub>-2.

**OTBET:**  $a_n = (-1)^n$ .

**Задача 8 (12 баллов).** Некоторое количество денег было разложено на **n** кучек. После этого из первой кучи переложили во вторую **1/n**-ю часть бывших в первой кучке денег. Затем из второй кучки **1/n**-ю часть оказавшихся в ней после перекладывания денег переложили в третью кучку. Далее **1/n**-ю часть денег, получившихся после этого в третьей кучке, переложили в четвертую и т. д. Наконец, из **n**-ой кучки **1/n**-ю часть оказавшихся в ней после предшествующего перекладывания денег переложили в первую кучку. После этого в каждой кучке стало **A** руб. Сколько денег в каждой кучке было до перекладывания (рассмотреть случай **n=5**)?

**OTBET:**  $x_1 = n(n-2)/(n-1)^{2*}A$ ,  $x_2 = (n^2 - 2n + 2)/(n-1)^{2*}A$ ,  $x_3 = x_4 = ... = x_n = A$ .

**Задача 9 (12 баллов).** Определите, что будет напечатано в результате выполнения следующей программы:

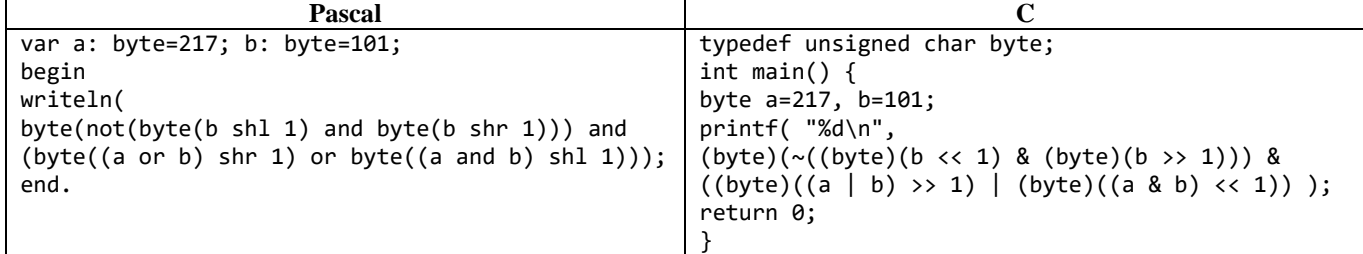

**Ответ: 252.**

**Задача 10 (16 баллов).** Постройте матрицу **D** после выполнения следующей программы и выпишите элементы ее побочной диагонали:

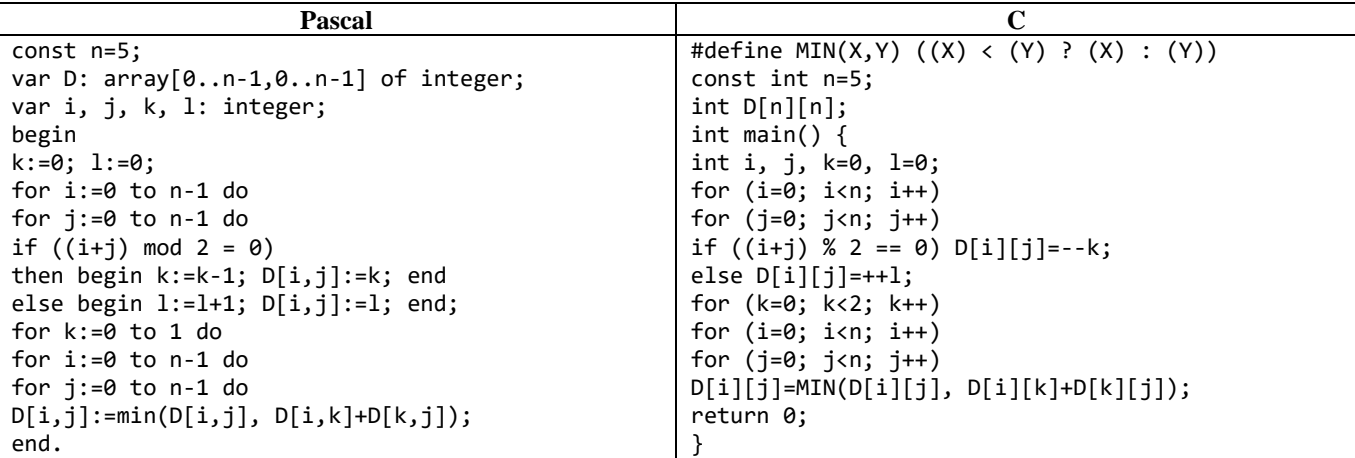

**Решение задачи 10.**

**После первичного заполнения матрица D будет иметь вид:**

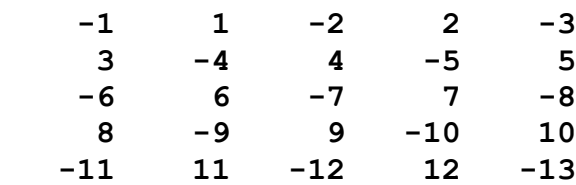

**Для k=0 матрица D будет иметь вид:**

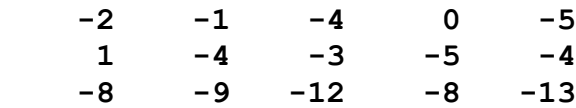

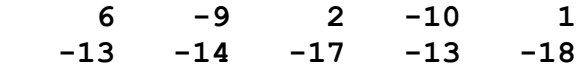

**Для k=1 матрица D будет иметь вид:** 

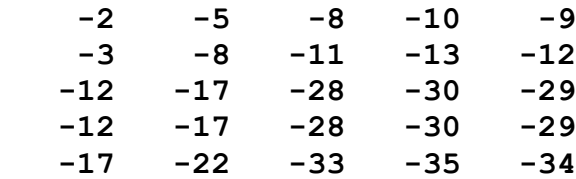

**Ответ: Элементы побочной диагонали: -17 -17 -28 -13 -9.**